## ScanProtect<br>Protection optimale contre l'usage abusif des données.

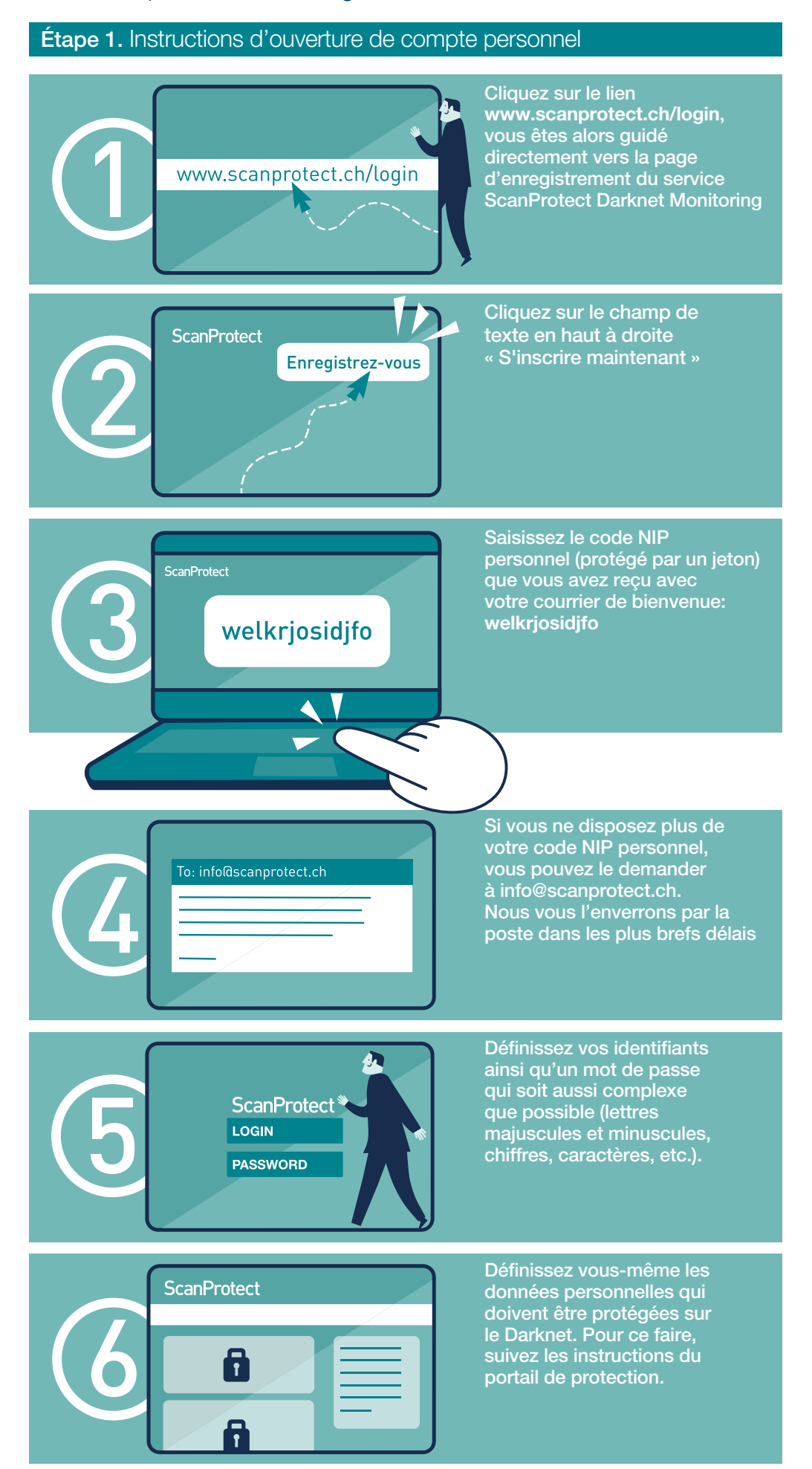

## Surveillance des réseaux sociaux

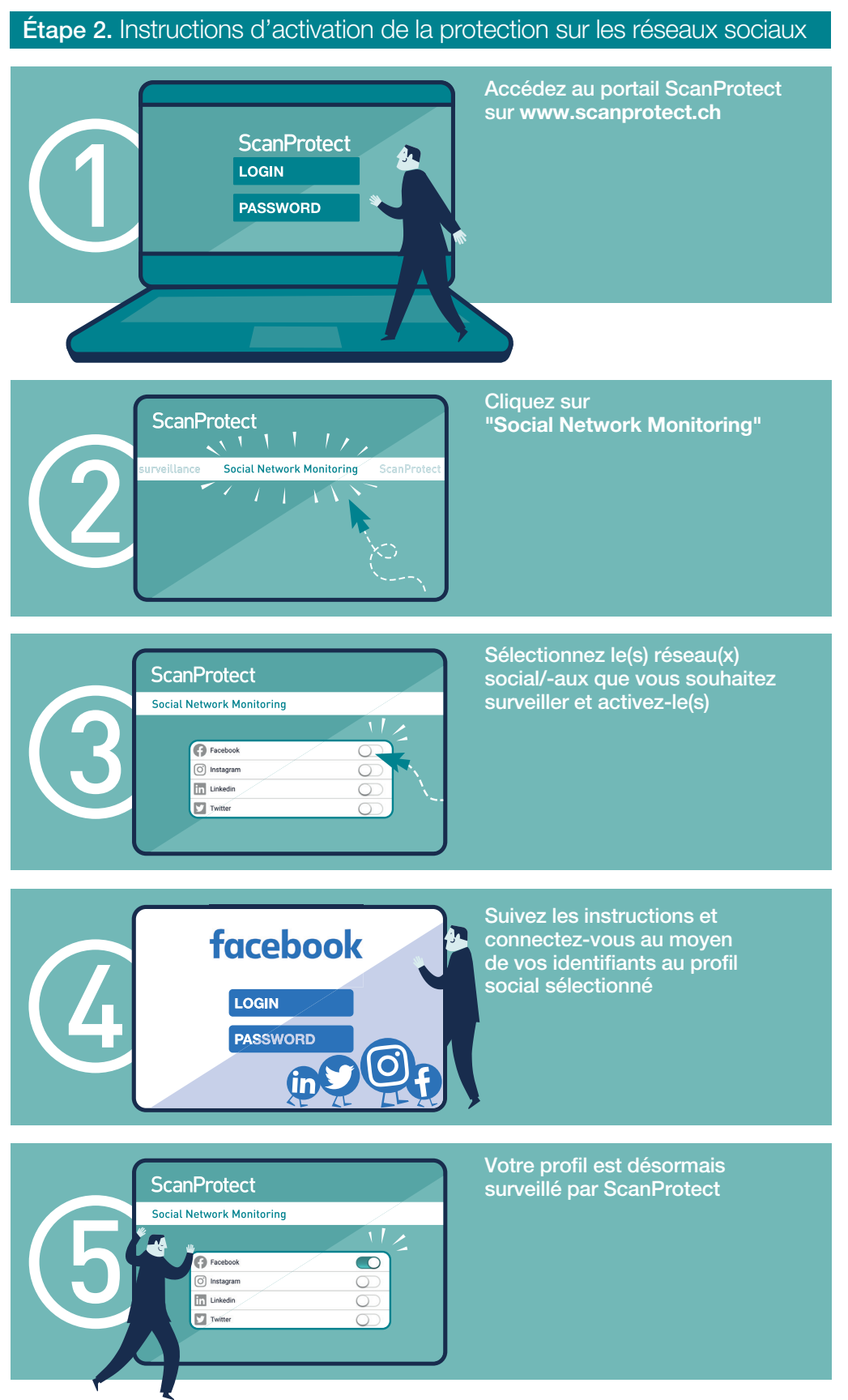

## Mise à jour et modification des données

Vous êtes la seule personne habilitée à modifier vos données personnelles. N'oubliez pas de les mettre à jour régulièrement.

Les Conditions Générales et les Conditions d'Assurance peuvent être consultées à tout moment en cliquant sur le lien scanprotect.ch/AGB.

Si vous avez des questions, n'hésitez pas à nous contacter du lundi au vendredi de 8h00 à 17h00 au +41 58 122 10 10.